# Python 数据分析与应用

# 实验五: Pandas 统计分析及数据预处理

丁烨 dingye@dgut.edu.cn 计算机科学与技术学院

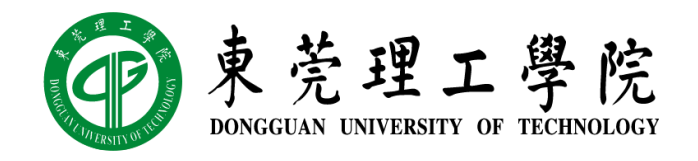

2023-12-06

#### 数据简介

- ◆精灵宝可梦 (ポケットモンスター、Pokémon)
- ❖ https://www.pokemon.co.jp/
- ❖ 一个跨媒体制作的作品系列,包括游戏、动画、漫画、卡片游戏及相关产品
- ◆ 游戏允许玩家捕获,收集,培育数百只生物,也就是通常所说的宝可梦
- ❖ 借由与其他宝可梦对战,宝可梦能够提升等级甚至进化,成为更强大的宝可梦

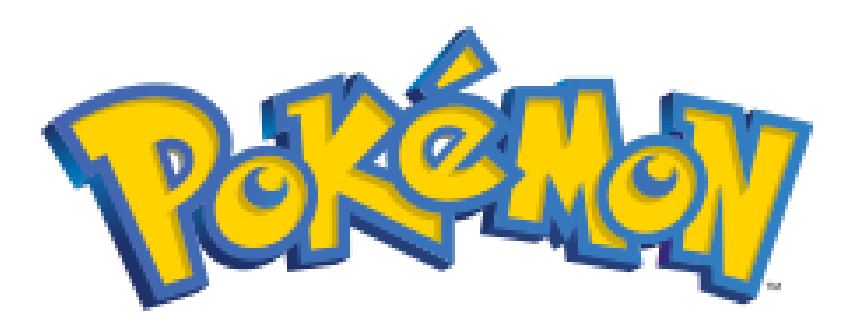

数据简介

- ❖ Pokémon Database
- ❖ https://pokemondb.net/

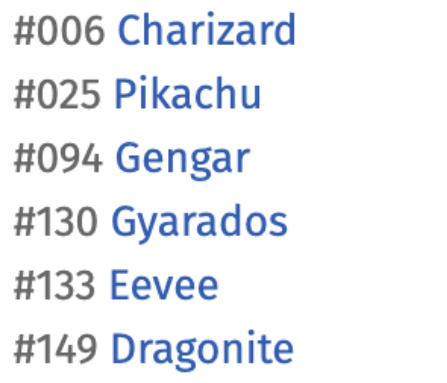

#248 Tyranitar #445 Garchomp #448 Lucario #823 Corviknight #849 Toxtricity #887 Dragapult

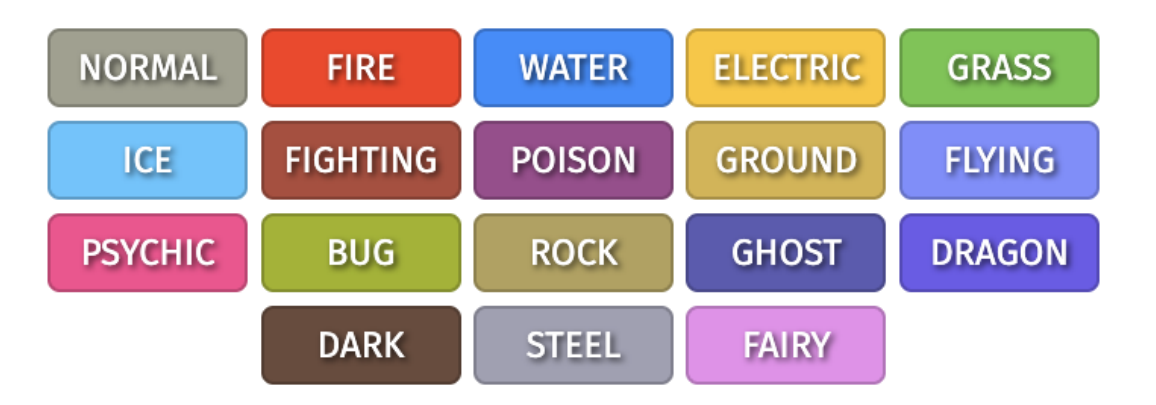

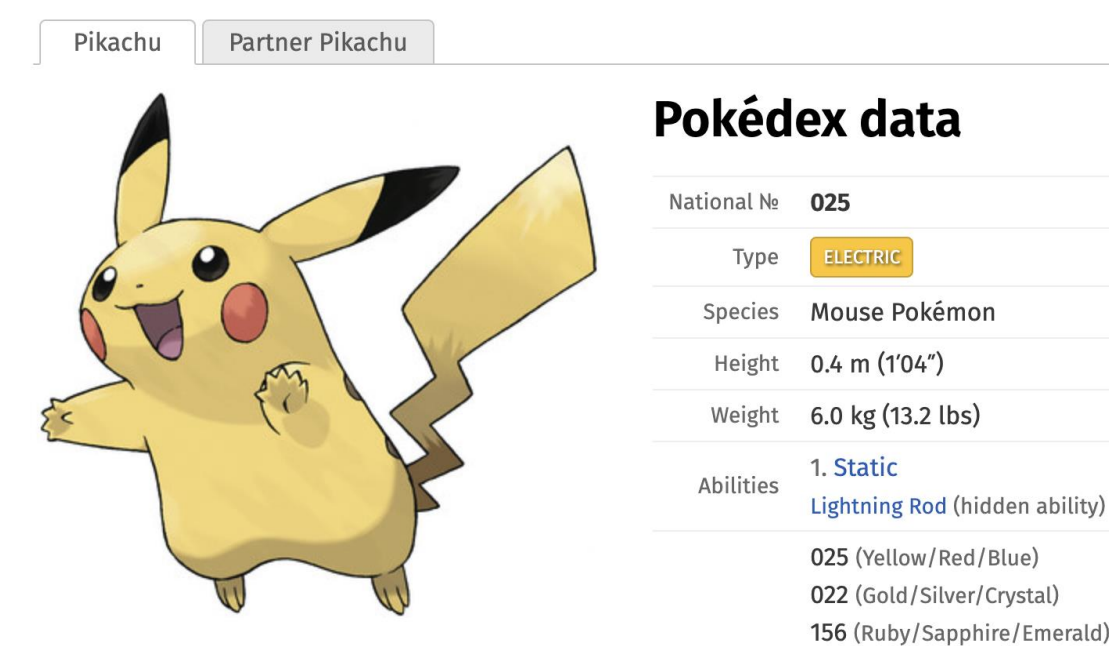

#### **Base stats**

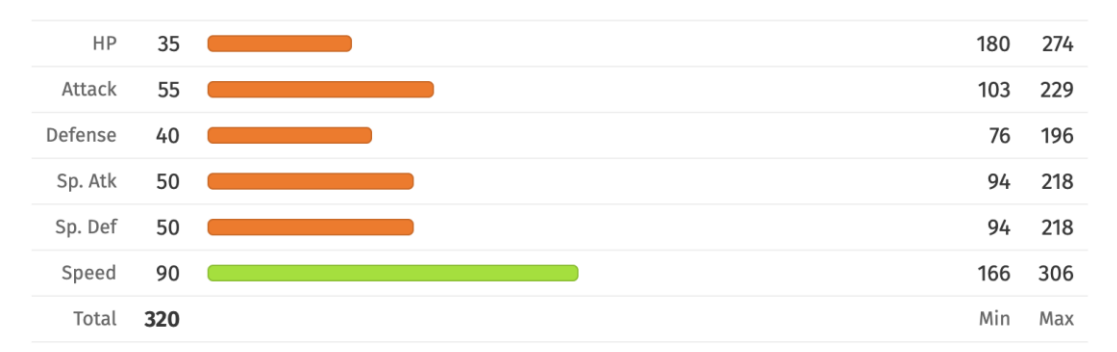

The ranges shown on the right are for a level 100 Pokémon. Maximum values are based on a beneficial nature, 252 EVs, 31 IVs; minimum values are based on a hindering nature, 0 EVs, 0 IVs.

#### 获取并读取数据

 $df = pd.read_csv('https://unicorn.org.cn/valency/src/pokemon-v0.5.27.csv')$ df.head()

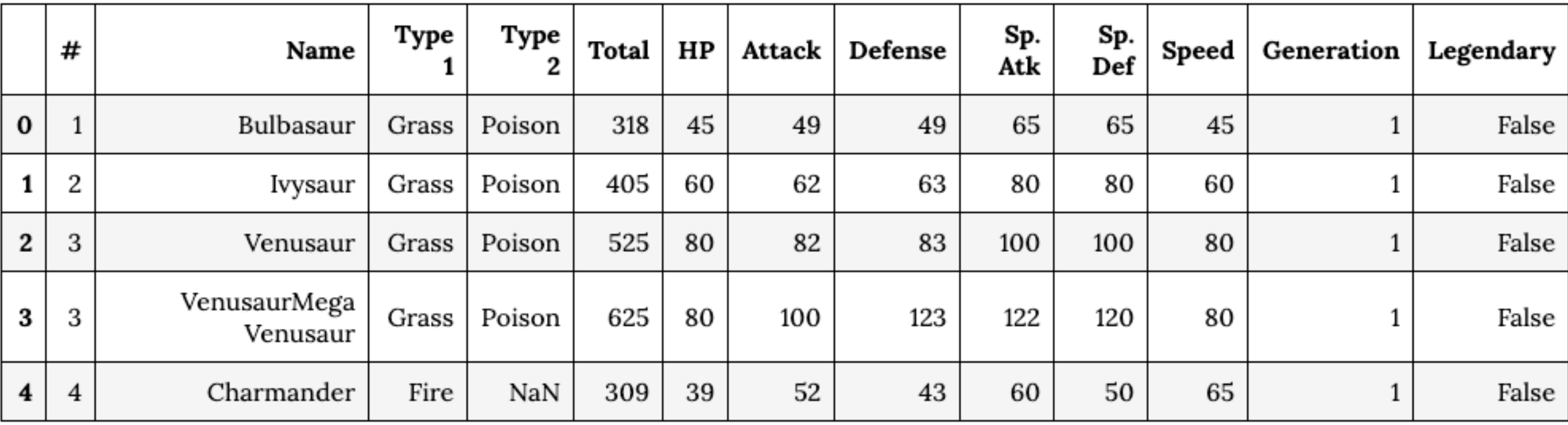

#### 清理数据

df.rename(columns={'#': 'id'}, inplace=True)  $df.columns = df.columns.str.lower()$ df[df.duplicated('id', keep=False)].head()

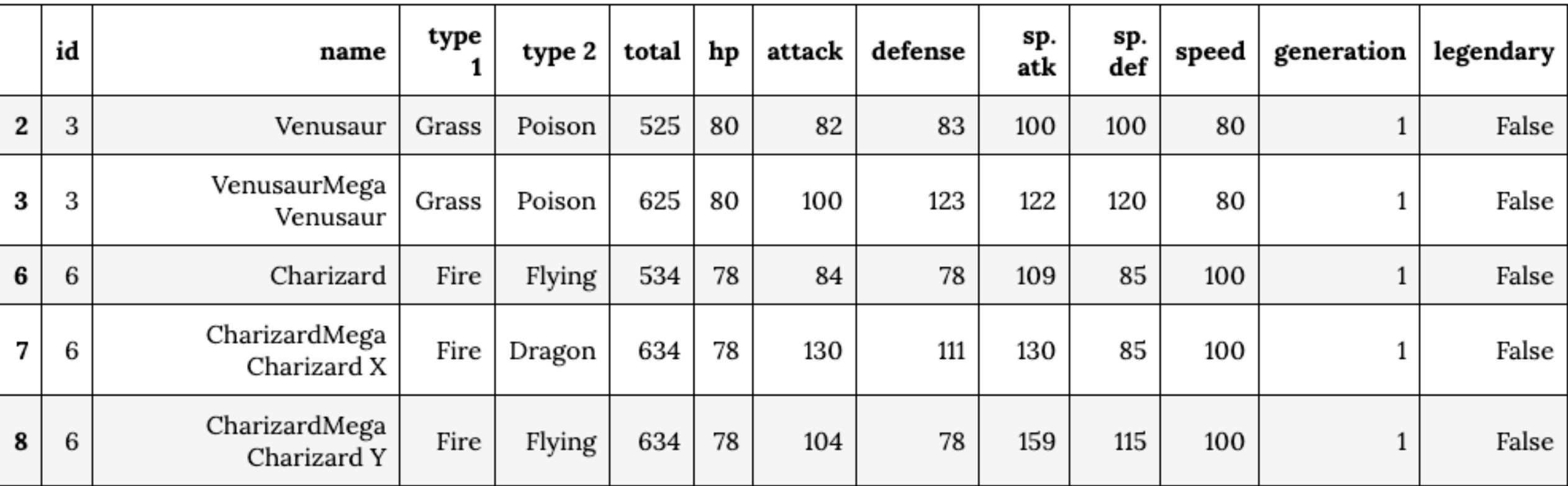

清理数据、拆分表格

df.drop\_duplicates('id', keep='first', inplace=True) df['type 2'].fillna(value='None', inplace=True)

```
pokedex = df[[id', 'name', 'type 1', 'type 2', 'generation', 'legendary']
```

```
statistics = pd.merge(
    df,
    pokedex,
    on='id').loc[:, ['id', 'hp', 'attack', 'defense', 'sp. atk', 'sp. def', 'speed', 'total']]
```
拆分表格

pokedex.head()

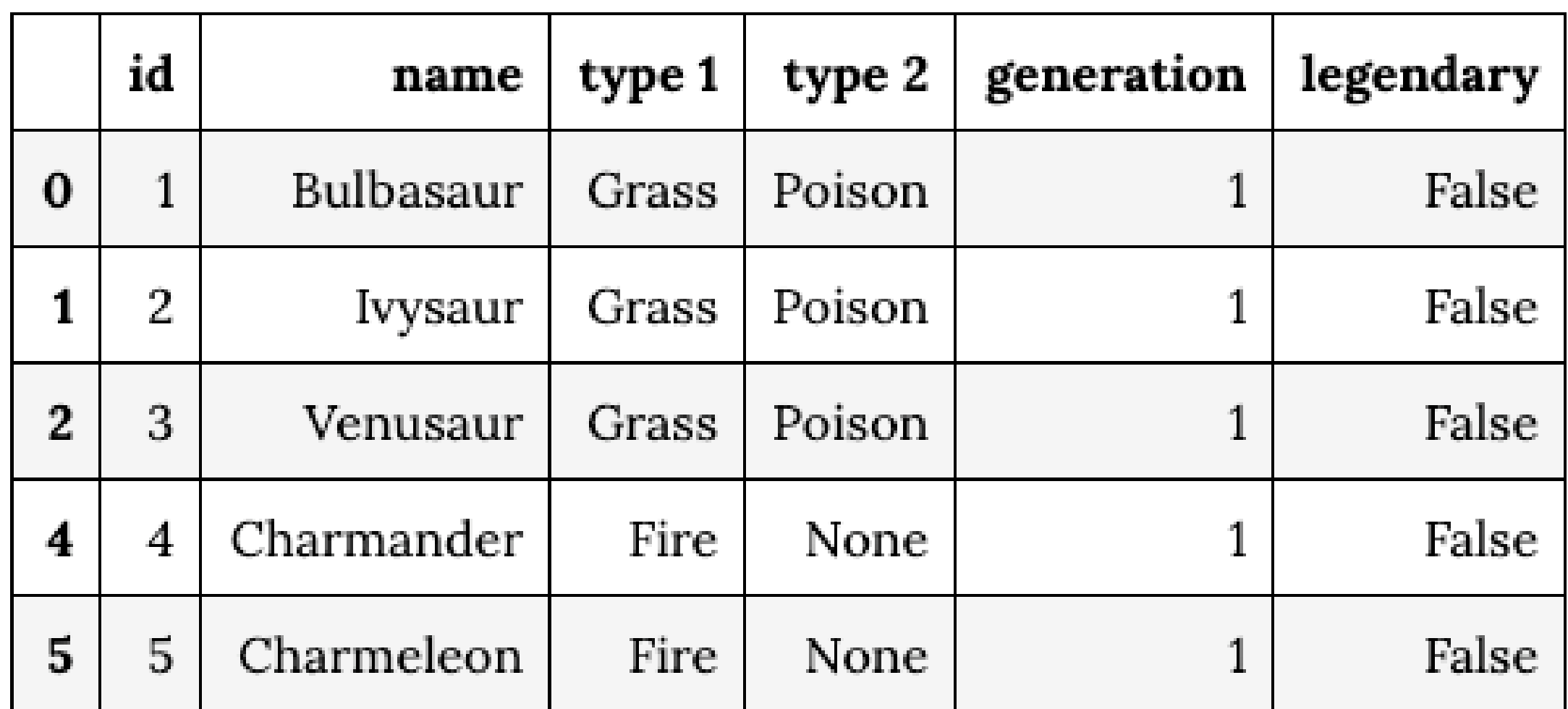

拆分表格

statistics.head()

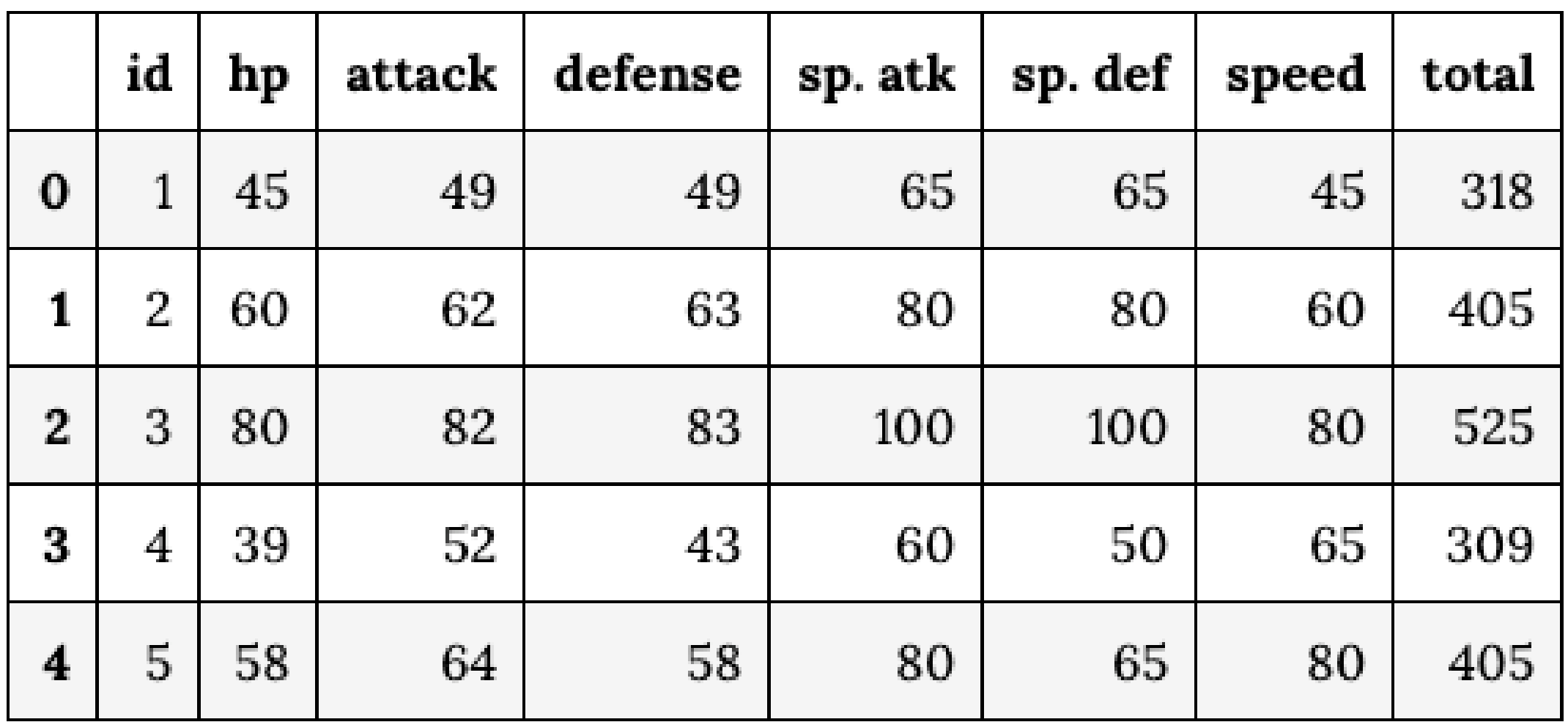

统计数据

#### ❖ Seaborn

- ☆ https://seaborn.pydata.org/
- ◆ Seaborn 是一个基于 Matplotlib 开发, 更简单易用的可视化代码库
- ❖ pip3 install --user -U seaborn
- ❖ import seaborn as sns

#### 统计数据:不同世代的宝可梦数量

sns.factorplot( x='generation', data=pokedex, kind='count' ).set\_axis\_labels('Generation', '# of Pokemon' );

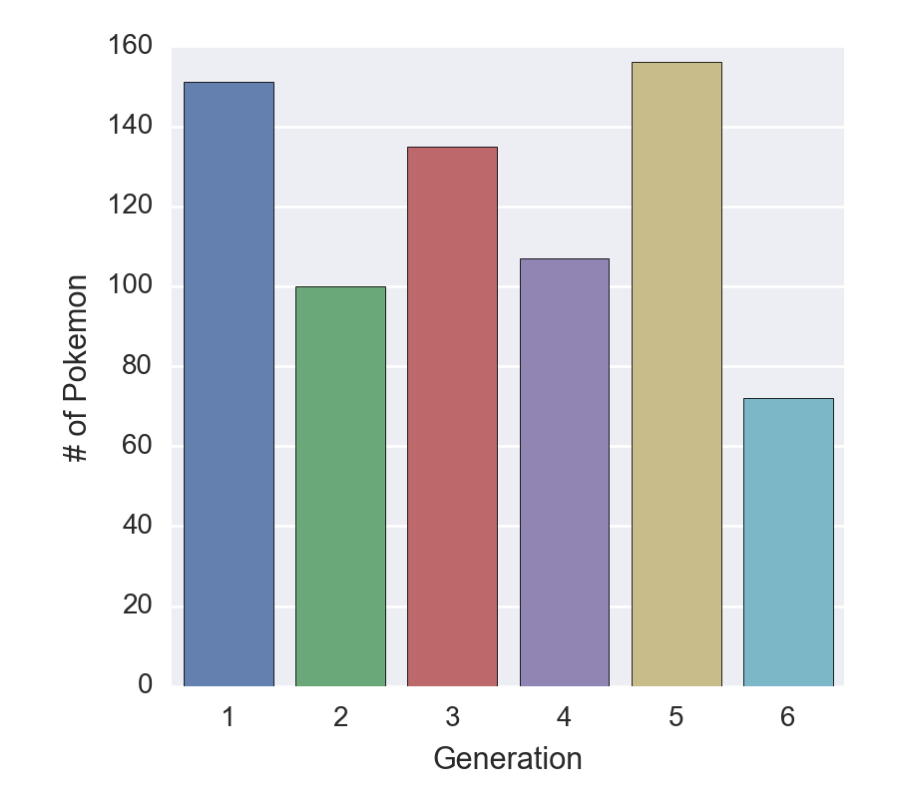

#### 统计数据:最常见的宝可梦属性

```
sns.factorplot(
    y='type 1',
    data=pokedex,
    kind='count',
    order=pokedex['type 1'].value_counts().index,
    aspect=1.5,
    color='green'
).set_axis_labels('# of Pokemon', 'Type 1')
sns.factorplot(
    y='type 2',
    data=pokedex,
    kind='count',
```

```
order=pokedex['type 2'].value_counts().index,
    aspect=1.5,
    color='purple'
).set_axis_labels('# of Pokemon', 'Type 2');
```
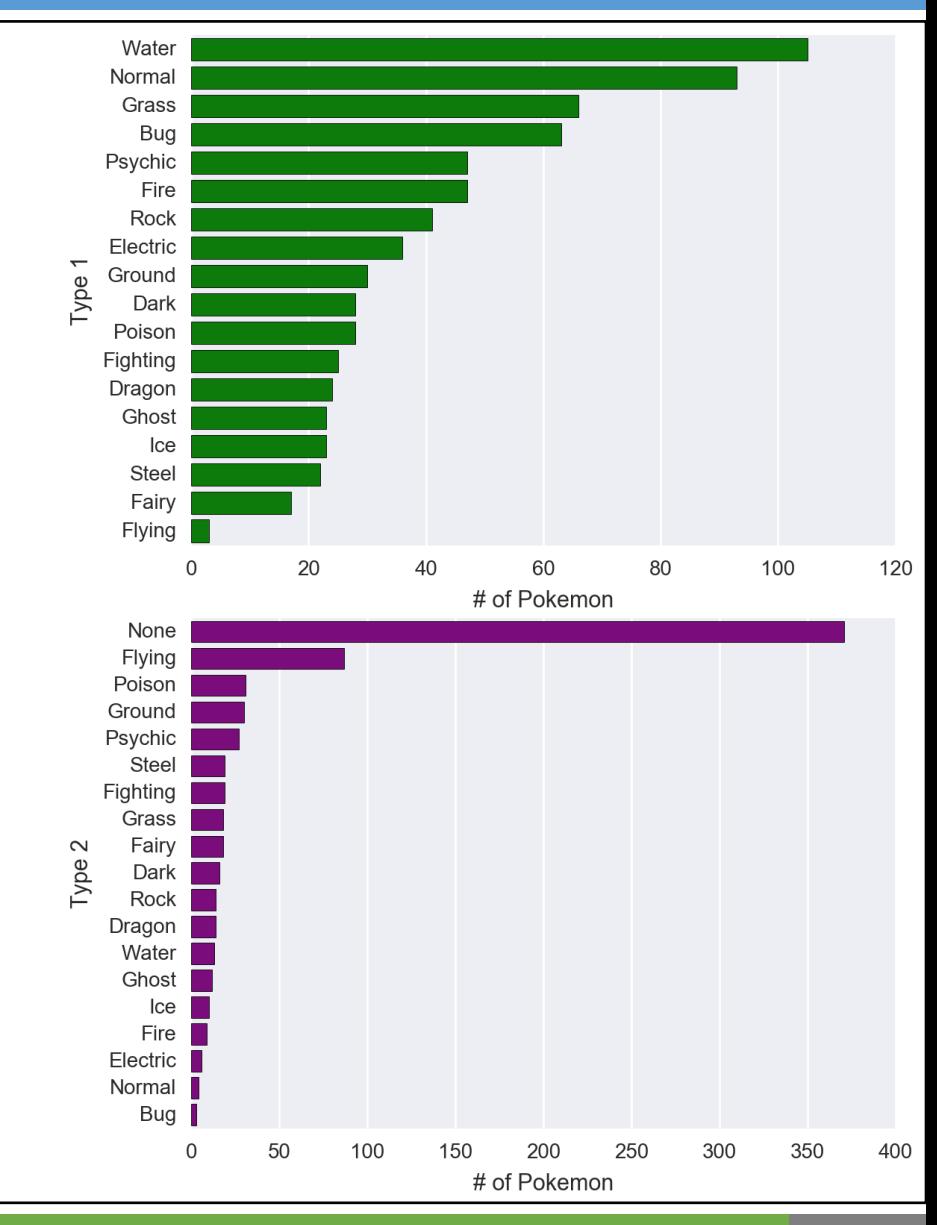

#### 统计数据:具备双重属性的宝可梦分布

```
dual_types = pokedex[pokedex['type 2'] != 'None']
```

```
sns.heatmap(
    dual_types.groupby(['type 1', 'type 2']).size().unstack(),
    linewidths=1,
    annot=True
\big) ;
```

```
Bug
                                                                                                                                                                                 3
                                             \overline{3}\mathcal{L}\overline{2}\overline{2}Dark
                                                                                                5\overline{5}\overline{2}\overline{2}Dragon
                                                                                                                              \overline{4}3<sup>1</sup>\overline{2}\mathbf{3}Electric
                                                                 \mathbf{1}\overline{1}\overline{2}Fairy
                                                                                                                                                                      \overline{2}Fighting
                                                                                              5\overline{5}\overline{2}2
                                                                                                                                                                      1 \quad 1Fire
                                                                          6
                                                                                                                                                                                          \overline{1}\overline{2}Flying
                                   1 \quad 1Ghost
                                                                                      3
                                                                                               \overline{2}3
                                  \mathbf{3}2 \overline{3}1\quad2\overline{14}\overline{2}\overline{2}Grass
                                                                                               \overline{4}3 \quad 2 \quad 13<sup>2</sup>2 \quad 3 \quad 1Ground
                                                                                                                                                                      \overline{2}\mathbf{2}\mathfrak{Z}\sqrt{3}lce
                                                                                                                    \overline{2}\overline{2}\overline{1}\overline{1}Normal
                                                                 \overline{4}23
                                 3 \quad 1\overline{3}\overline{2}2
 Poison
                                                                 \sqrt{5}6
Psychic
                                 1\quad2\overline{2}3
                                                                                                                                      \overline{2}\overline{2}3\overline{6}Rock
                         \mathcal{P}\overline{2}6<sup>1</sup>\overline{2}6\overline{6}\mathbf{3}Steel
                                                                                                          3
                                                                                                                                                           3 \quad 4\overline{2}Water
                                  \overline{4}2
                                                                                                          \mathcal{P}\mathcal{S}\mathbf{3}\overline{4}Bug
                                 Dark
                                            Dragon
                                                     Electric
                                                               Fairy
                                                                         Fighting
                                                                                             Flying
                                                                                                        Ghost
                                                                                                                             Ground
                                                                                                                                                 Normal
                                                                                                                                                          Poison
                                                                                                                                                                    Psychic
                                                                                                                                                                               Rock
                                                                                                                                                                                       Steel
                                                                                                                                                                                                 Water
                                                                                    Fire
                                                                                                                                       <u>ce</u>
                                                                                                                  Grass
                                                                                                        type 2
```
type 1

20

16

 $12$ 

8

 $\overline{4}$ 

#### 统计数据: 没有第二属性的宝可梦的第一属性分布

```
sns.factorplot(
    y='type 1',
    data=single_types,
    kind='count',
    order=single_types['type 1'].value_counts().index,
    aspect=1.5,
    color='grey'
).set_axis_labels('# of Pokemon', 'Type 1' );
```
 $single\_types = pokedex[pokedex['type 2'] == 'None']$ 

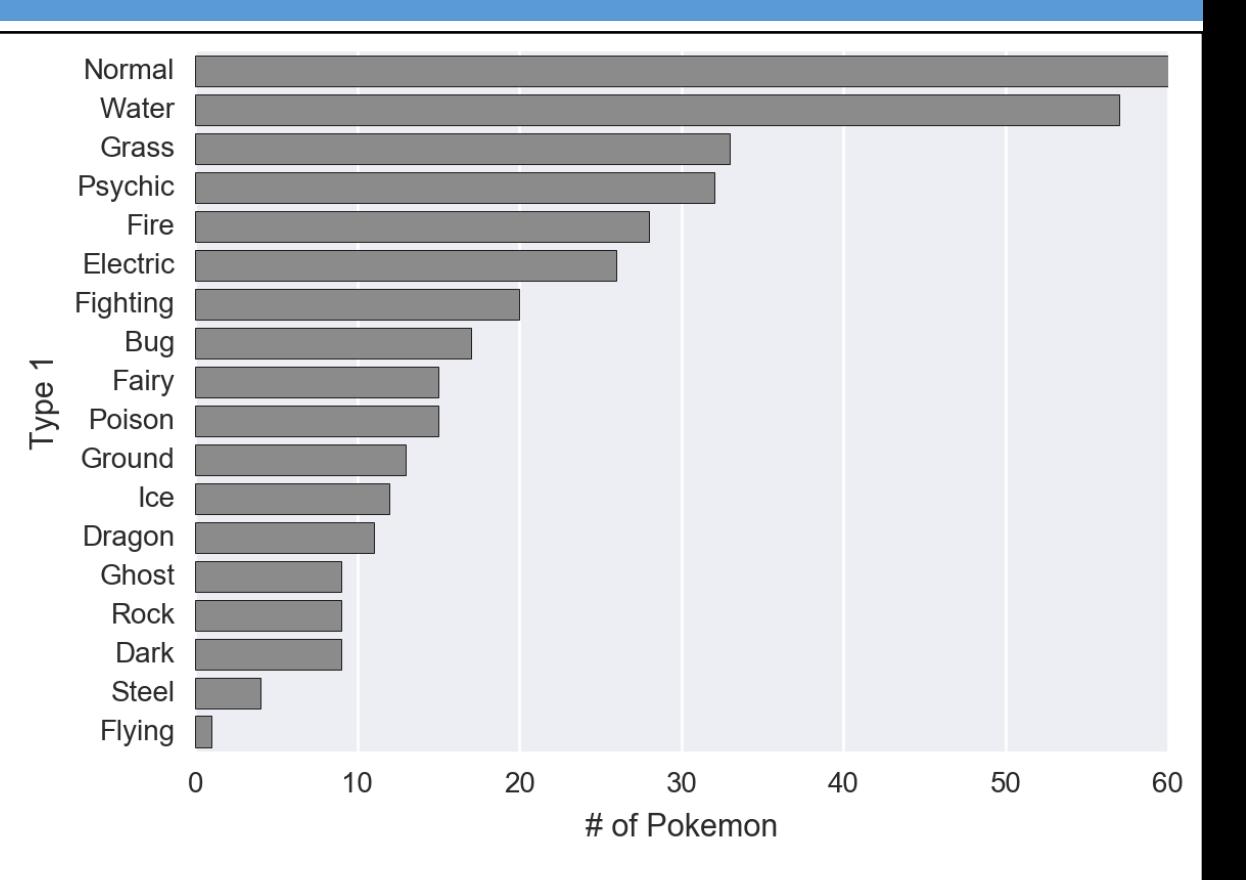

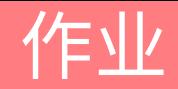

#### ◆ 使用 Pandas 从 pokedex 和 statistics 两张表中统计得出前十最强力的宝可梦:

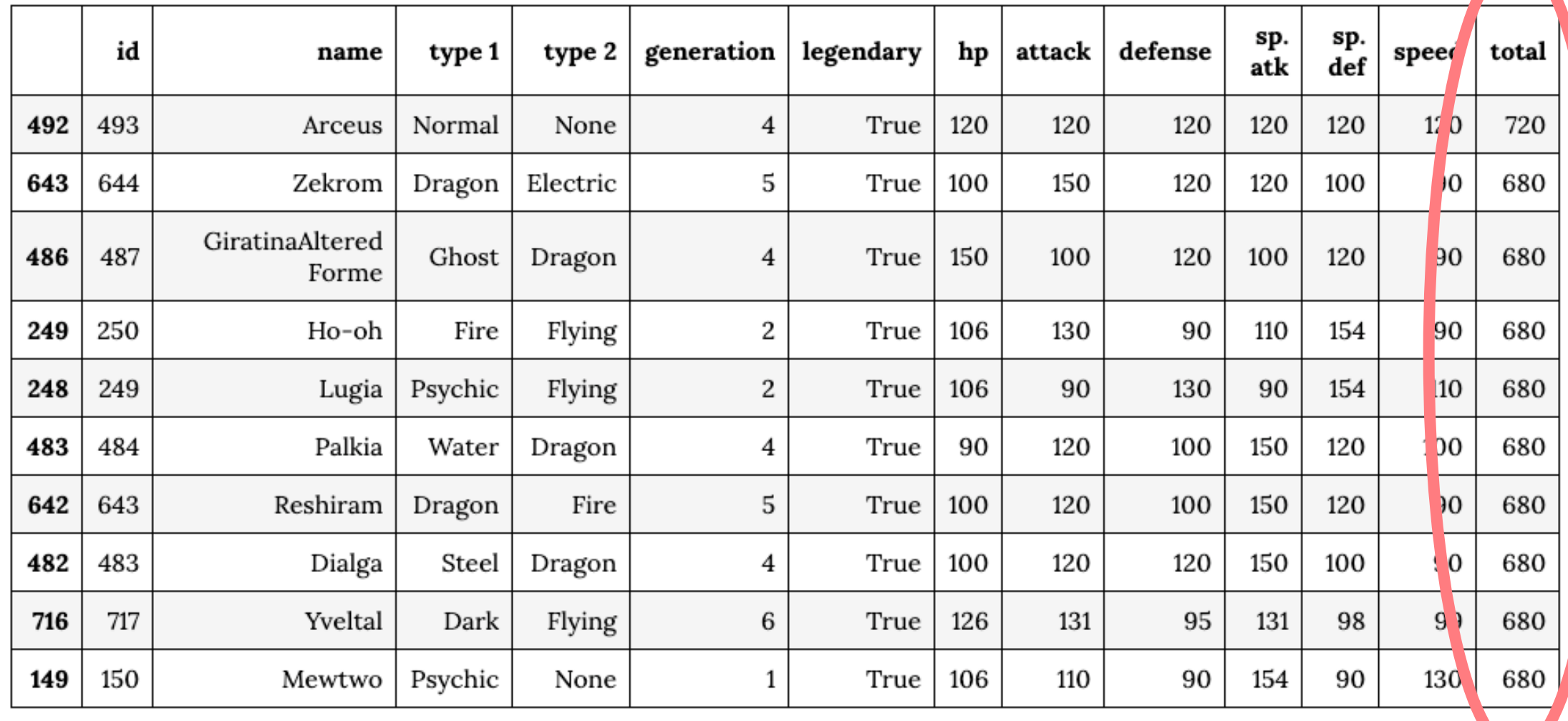

- ❖ 在作业系统中下载并完成本实验课对应实验报告
- ❖ https://hw.dgut.edu.cn/
- ◆注意: 所有标识为 \* 的地方都需要填写
- ❖ 截止日期:2023-12-13 23:59:59

实验作业及分析 课程名称:Python 数据分析与应用 学期: 20 四、 实验名称 Python 语言回顾 实验序号 实验过程  $4.1$ 姓 名 学 号 班 级 1) \*\*\* 请将详细实验过程填写在此处 \*\*\* \*\*\* \*\*\* 指导老师 实验地点 \*\*\* 实验日期 \*\*\* 实验结果  $4.2$ 实验成绩 \*\*\* 请将实验结果截图填写在此处 \*\*\* 教师评语 百分制 五、 实验总结 同组同学 无  $\ast\!\times\!\times$ 请撰写一段 200 字左右的实验总结 \*\*\*

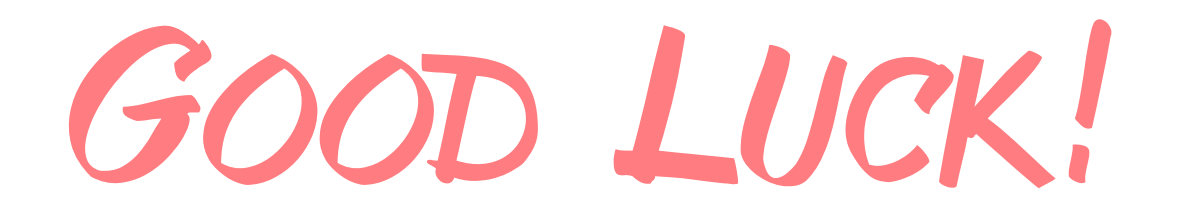